# MAPS™ GPRS GB INTERFACE EMULATOR

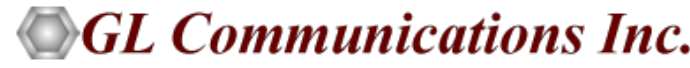

818 West Diamond Avenue - Third Floor, Gaithersburg, MD 20878 Phone: (301) 670-4784 Fax: (301) 670-9187 Email: **[info@gl.com](https://www.gl.com/inforequestform.php)  GPRS Gb Interface Emulation over IP**<br>
Website: **[https://www.gl.com](https://www.gl.com/)/States.org/States.org/States.org/States.org/States.org/States.org/States.org/States.org/States.org/States.org/States.org/States.org/States.org/States.org/** 

1

# **Overview**

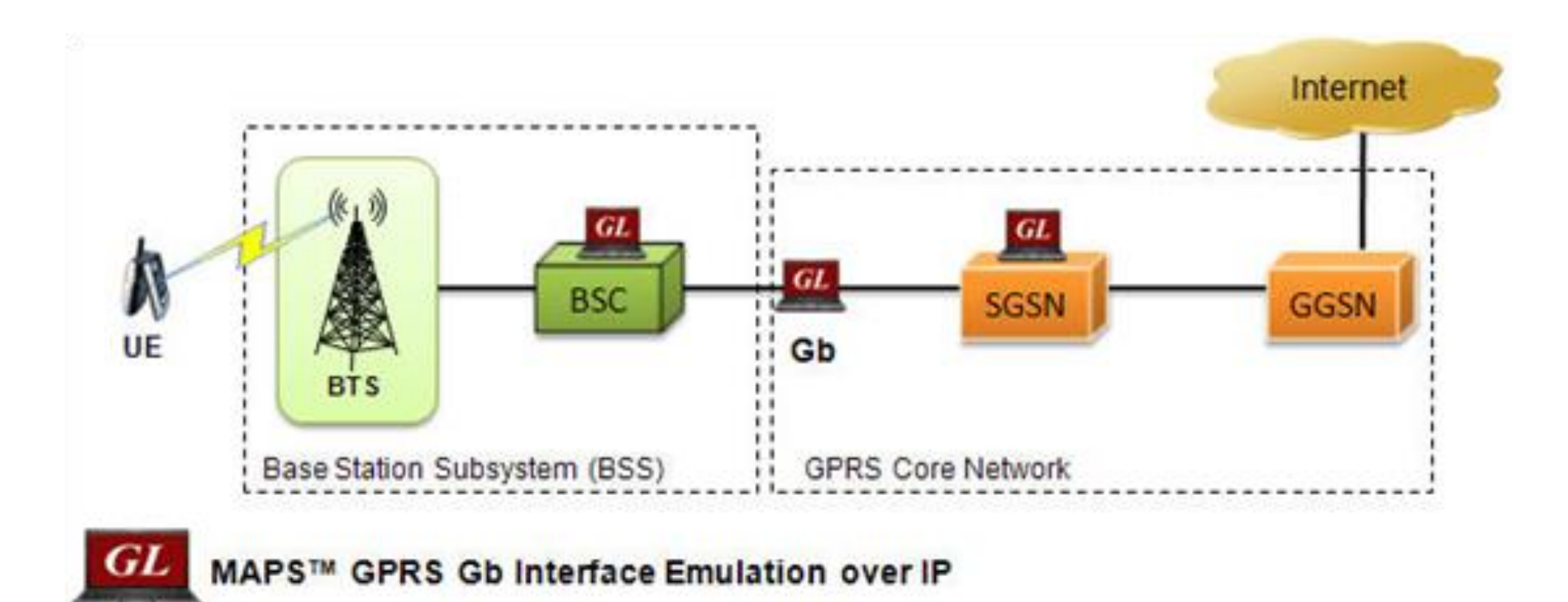

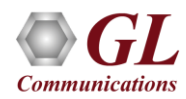

# SGSN Pooling

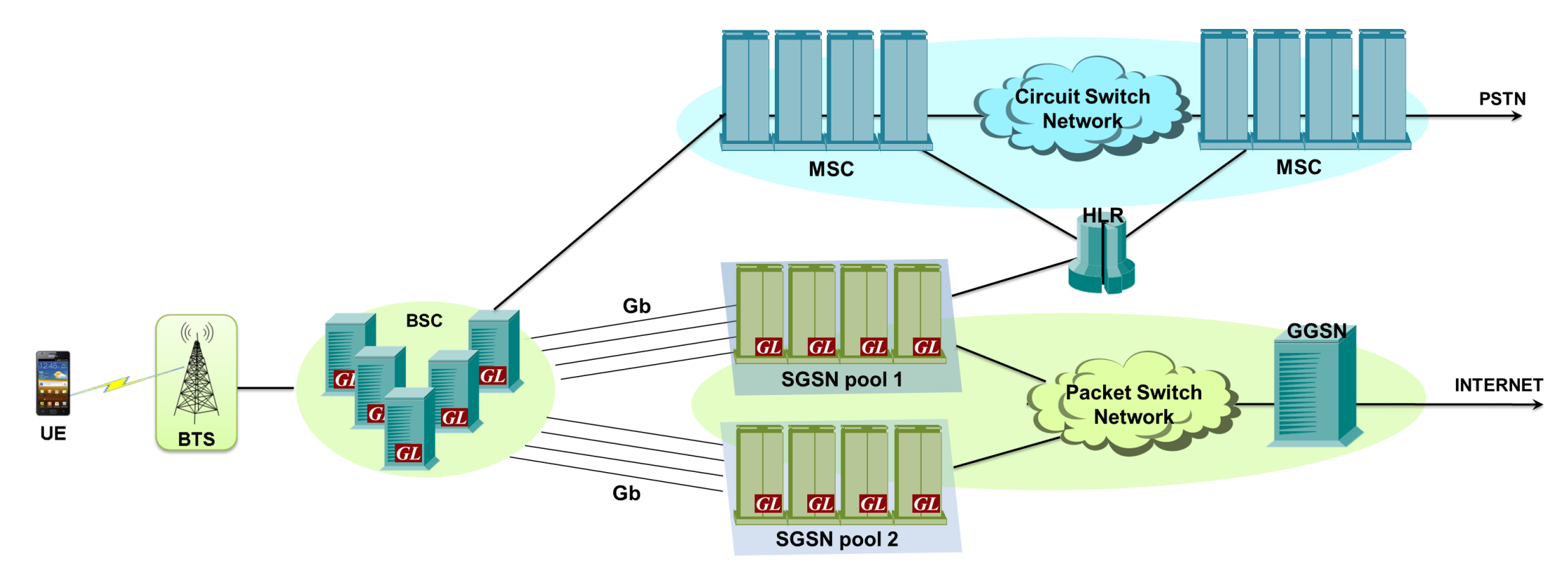

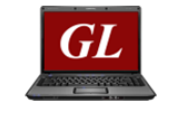

MAPS™ GPRS Gb Interface Emulation over IP

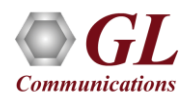

# Key Features

- Setup a virtual real-time network simulating 2G-GSM GPRS network elements using 'MAPS™ 2G Wireless Lab Suite'
- Simulates SGSN (Serving GPRS Support Node) and BSS (Base Station Subsystem) elements in GPRS Gb interface over IP
- Simulates Control plane Gb mode
- Supports SGSN pooling to test and verify redundancy, load balancing, and scalability of network
- Generates hundreds of Control signaling (Load Testing)
- Generates and processes NS (Network Service), BSSGP (Base Station Subsystem GPRS Protocol), and various GPRS session procedure messages
- Supports Gb interface procedures including Network Service Control, Identity Check, Combined GPRS / IMSI Attach, and Routing Area Update
- Insertion of impairments to create invalid messages
- Supports GTP Traffic (GTP User Plane Data) which includes: verification like BERT testing, HTTP traffic generation capability, GGSN can actually be connected to real IP network to simulate Gateway testing

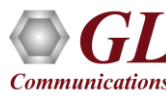

# Applications

- Complete analysis and simulation capability
- Provides fault insertion, and erroneous call flows testing capability
- Functional testing, Regression testing and Conformance testing of network elements
- Ready scripts makes testing procedure simpler, less time consuming and hence time to market products
- QoS requests for greater or lesser bandwidth
- GSM GPRS lab setup can be used in educational institutions for training purposes

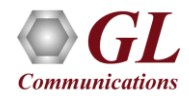

# GPRS Gb Protocol Stack

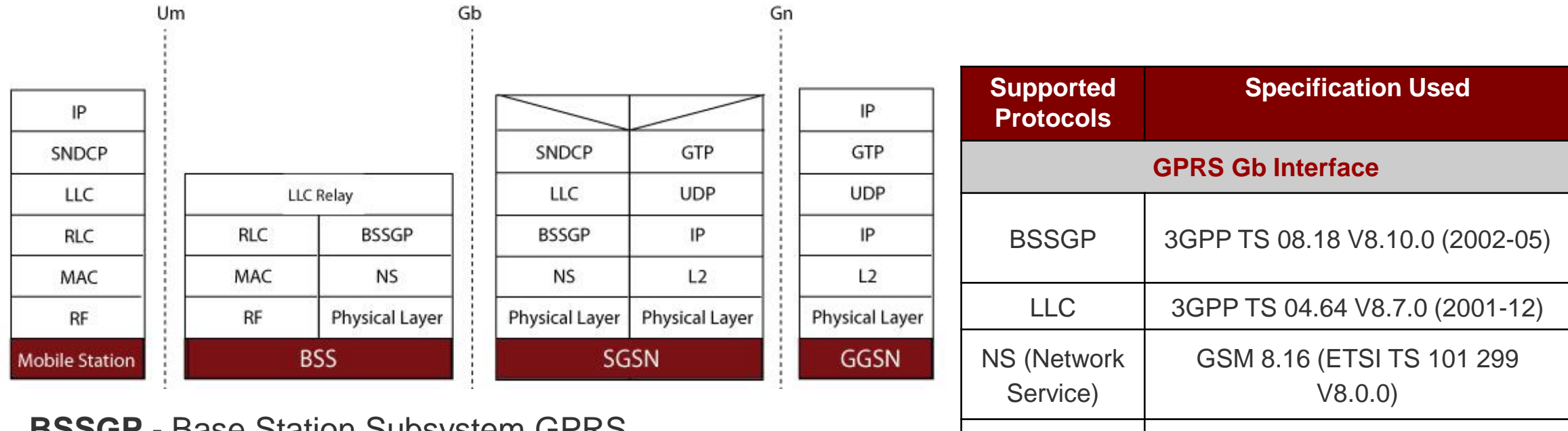

- **BSSGP** Base Station Subsystem GPRS Protocol
- **NS** Network Service
- **LLC** Logical Link Control
- **SNDCP** Sub Network Dependent Convergence Protocol

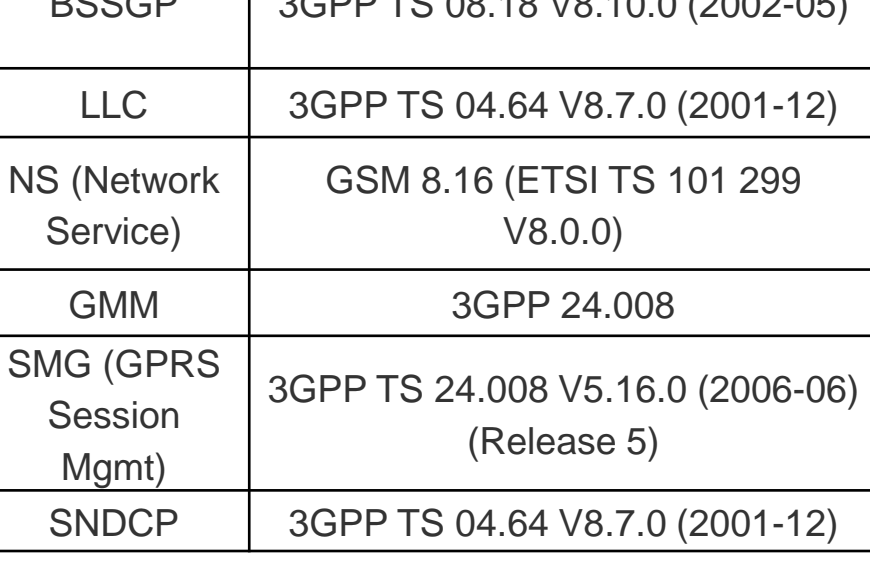

# GPRS Gb Network Service Control

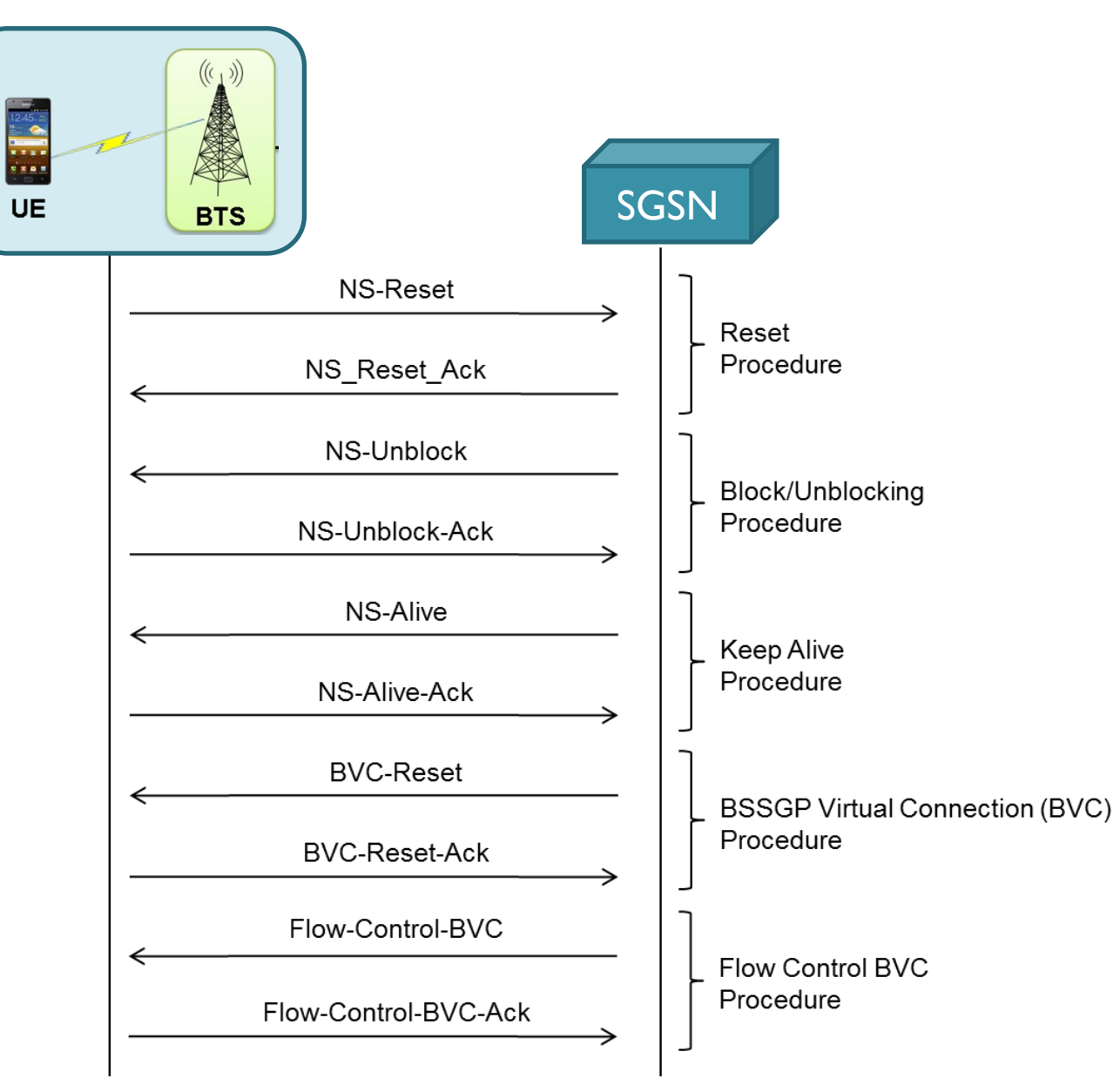

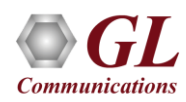

# GPRS Gb Combined GPRS and IMSI attach

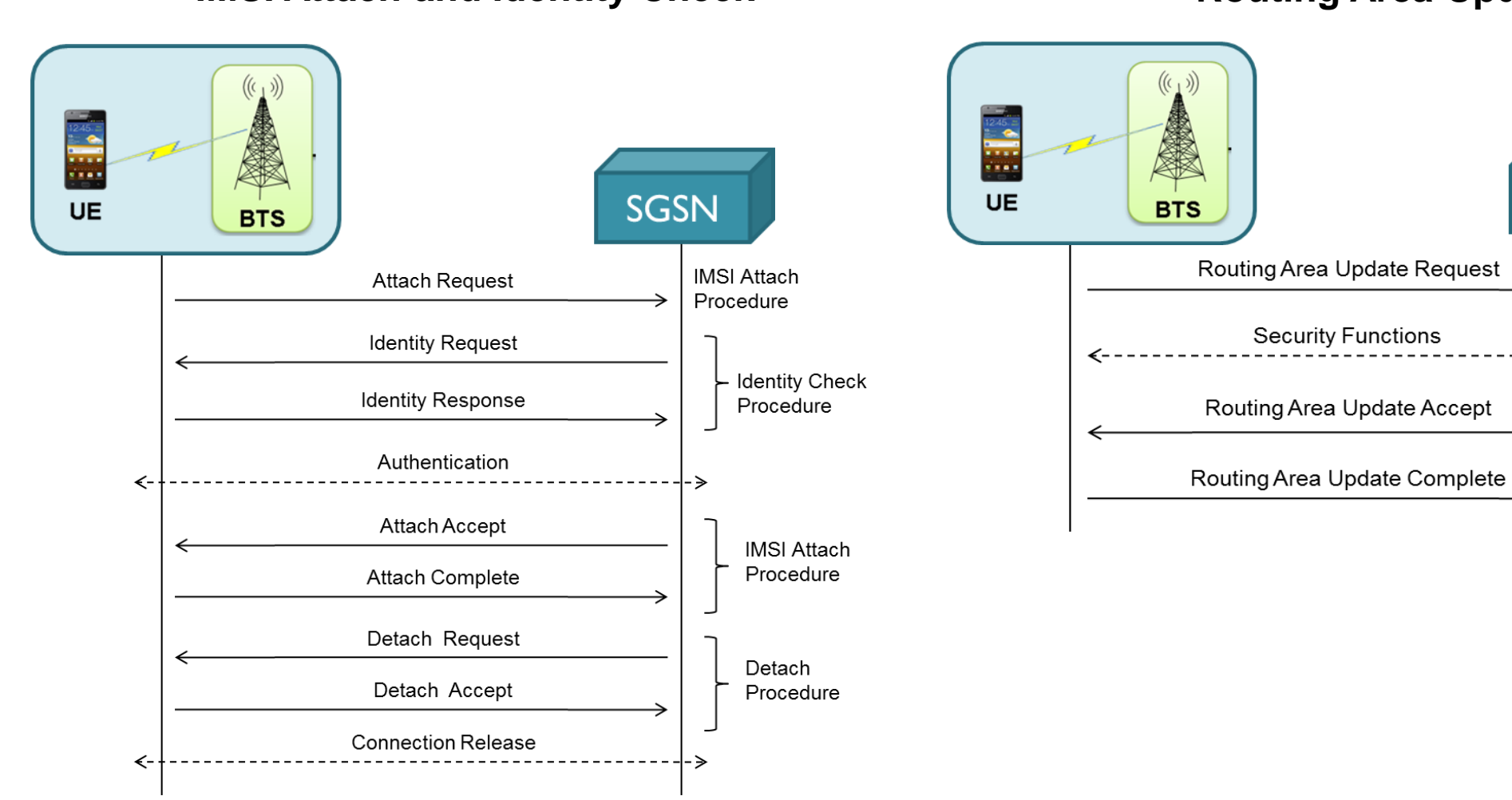

**IMSI Attach and Identity Check <b>Routing Area Update** 

**SGSN** 

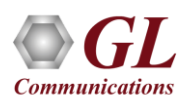

# SGSN Pooling

- SGSN in Pool solution overcomes the strict hierarchy which restricts the connection of a BSC node to just one SGSN
- It introduces a new routing mechanism which allows a BSC belonging to an SGSN Pool connect to all SGSNs in that pool
- SGSN Pooling solution provides
	- ➢ Increased Availability
	- ➢ Increased Scalability
	- ➢ Reduced signaling and Increased Coverage Area

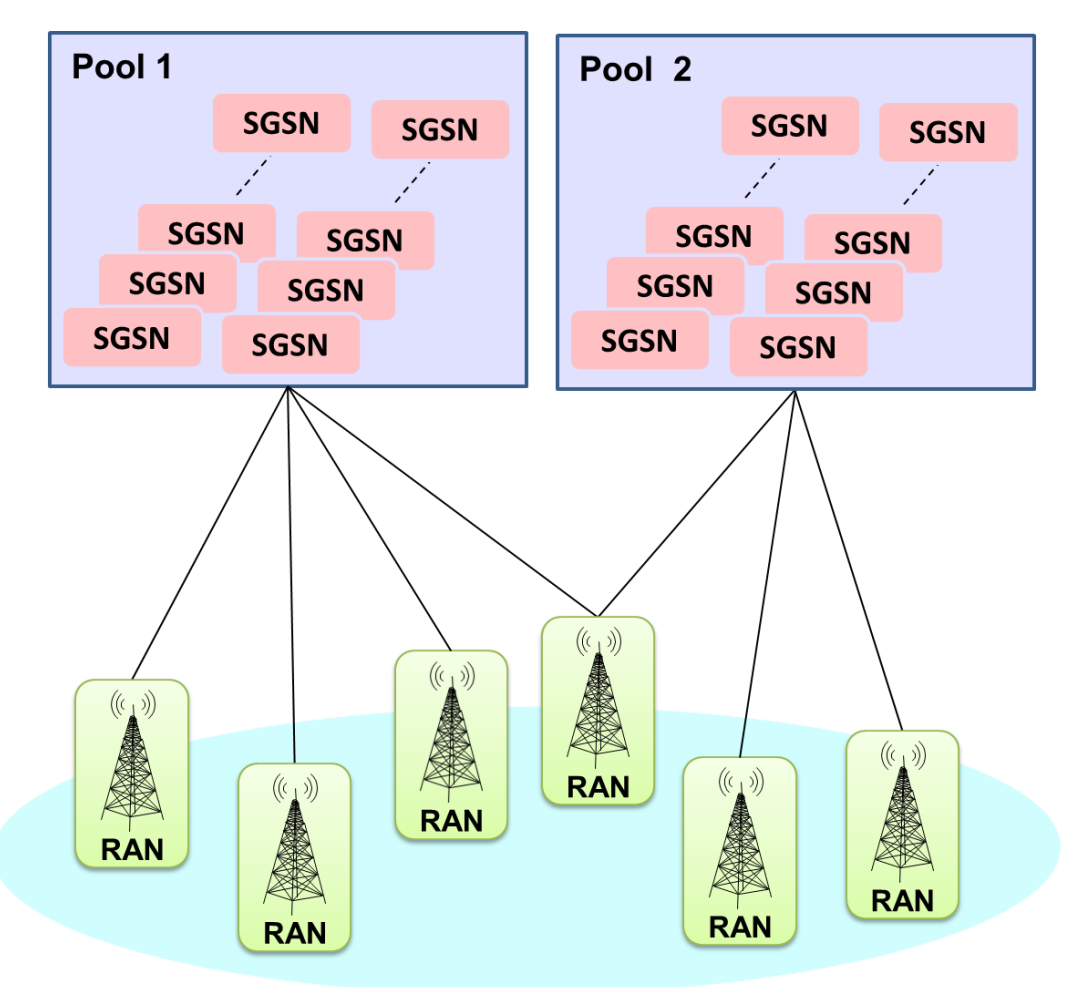

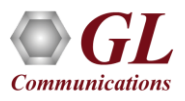

# Features of SGSN Pool

- User configurable number of SGSN Pool
- User configurable number of SGSN within a Pool
- SGSN Pool Identifier Selection of SGSN Pool for each BSC
- NRI configuration at SGSN The Network Resource Identifier (NRI) identifies uniquely an individual SGSN out of all SGSNs, which serve in parallel a pool-area
- NAS Node Selection Function Selects the specific SGSN to which initial session establishment request are routed
- Load Balancing selects appropriate SGSN and offloads the traffic available SGSNs in a pool, when the derived NRI does not map to indicated SGSN

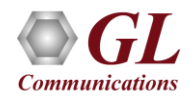

# Testbed Setup

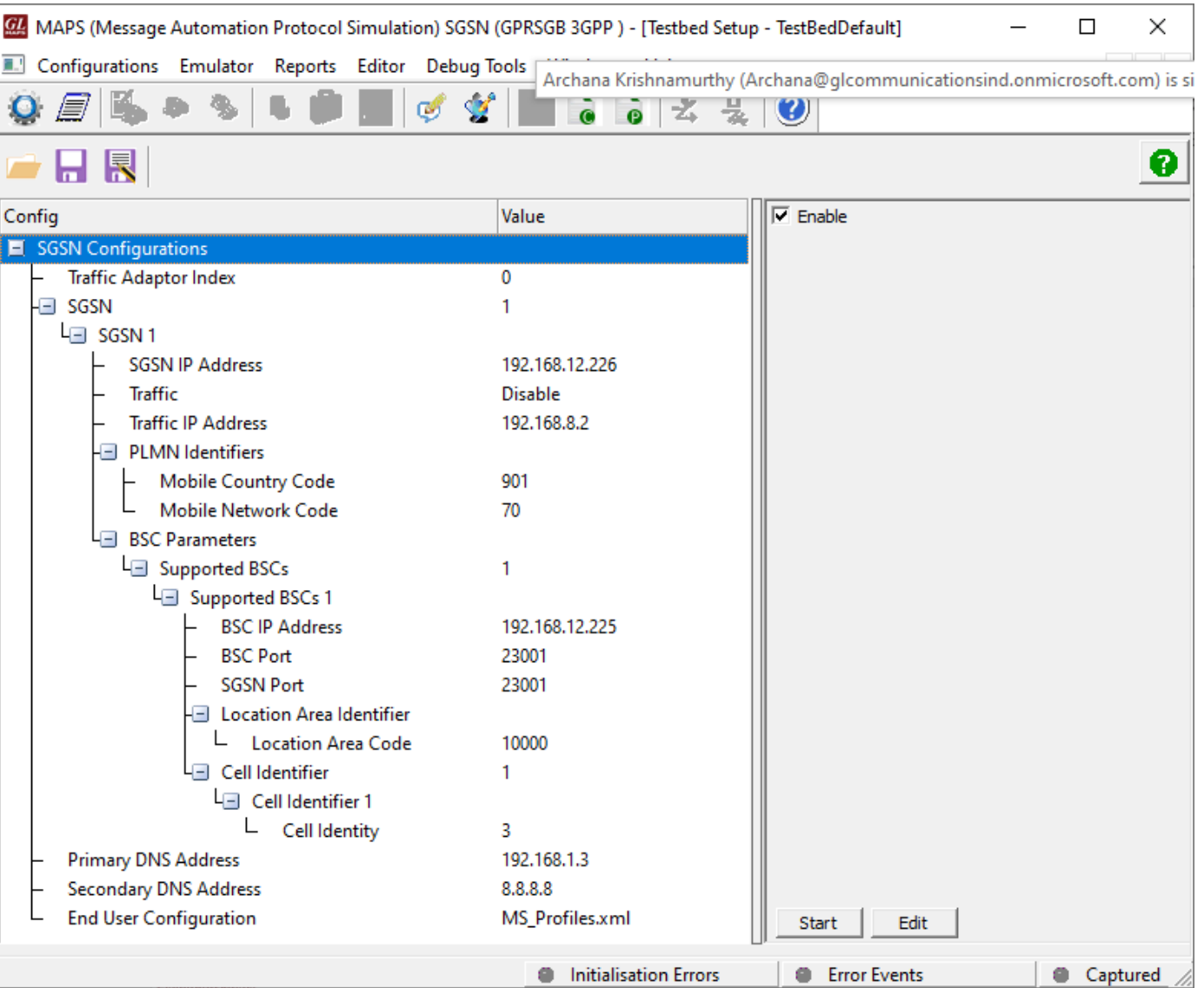

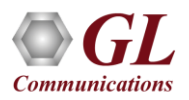

# Profile Editor

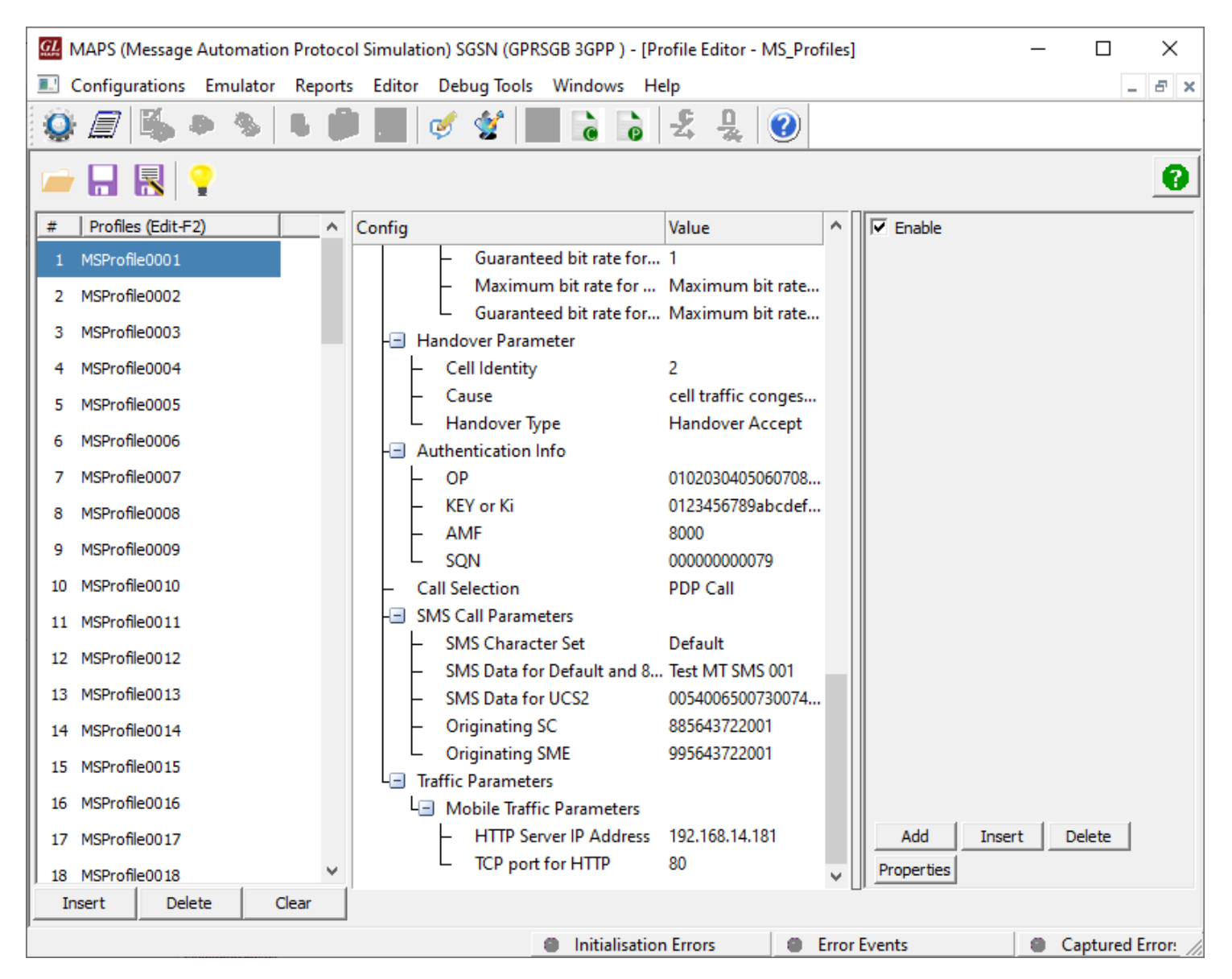

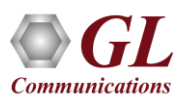

# GPRS Gb Incoming Call Handler Configuration

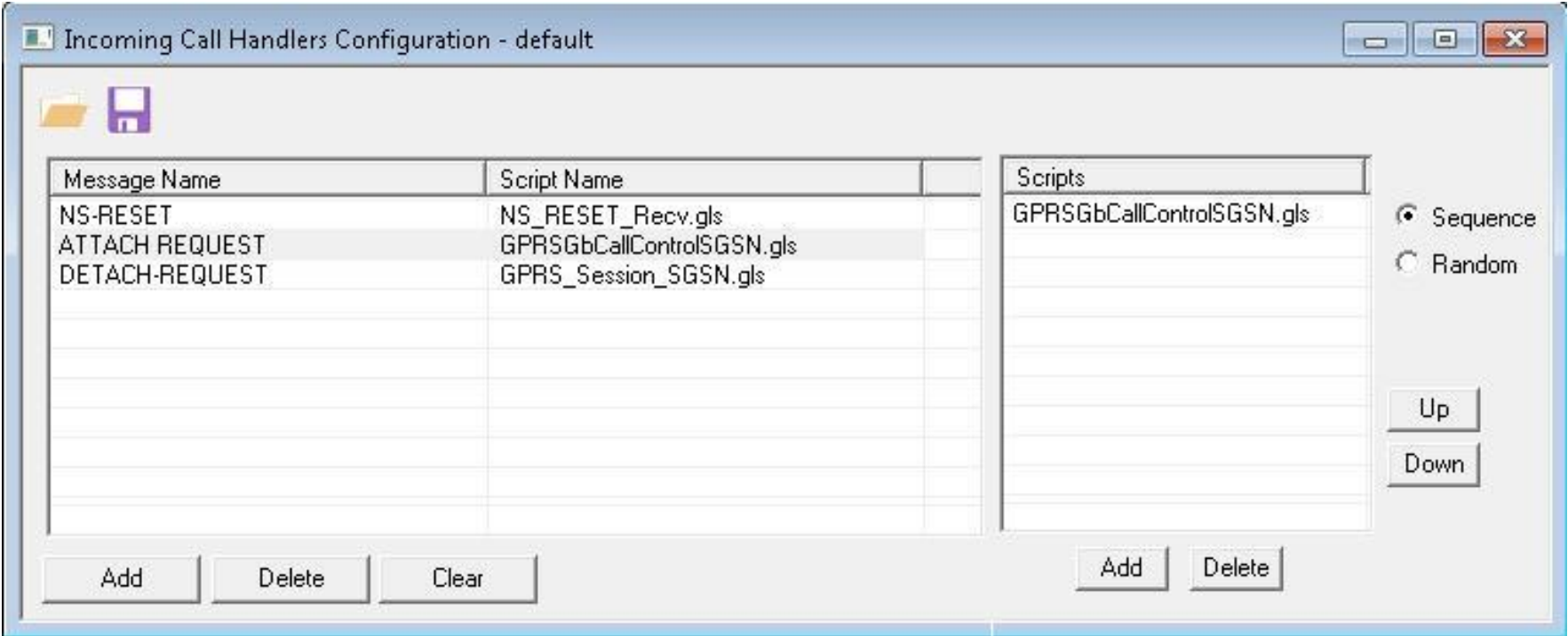

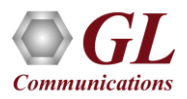

# Script Editor

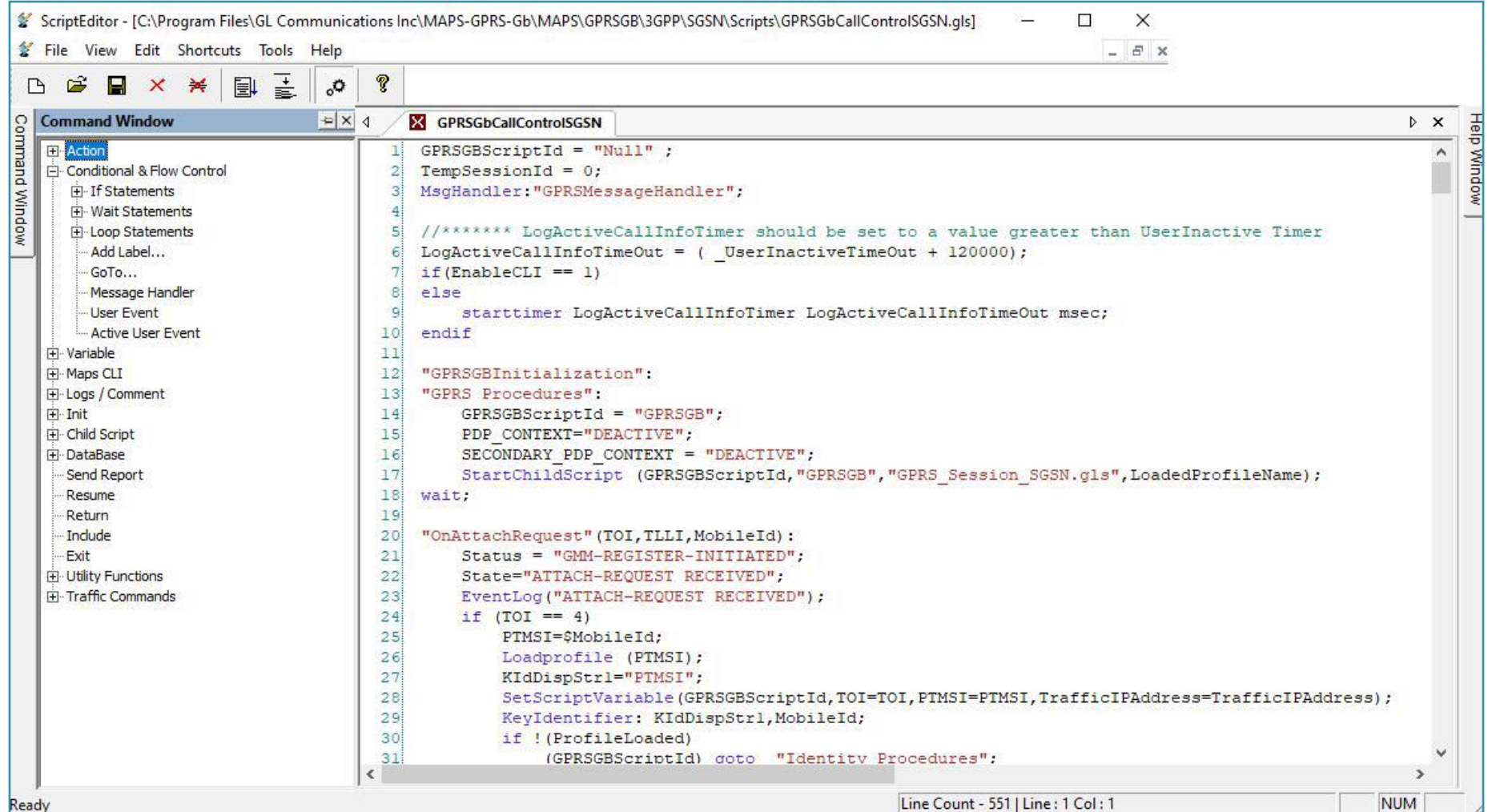

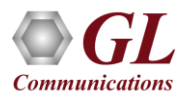

# Message Editor

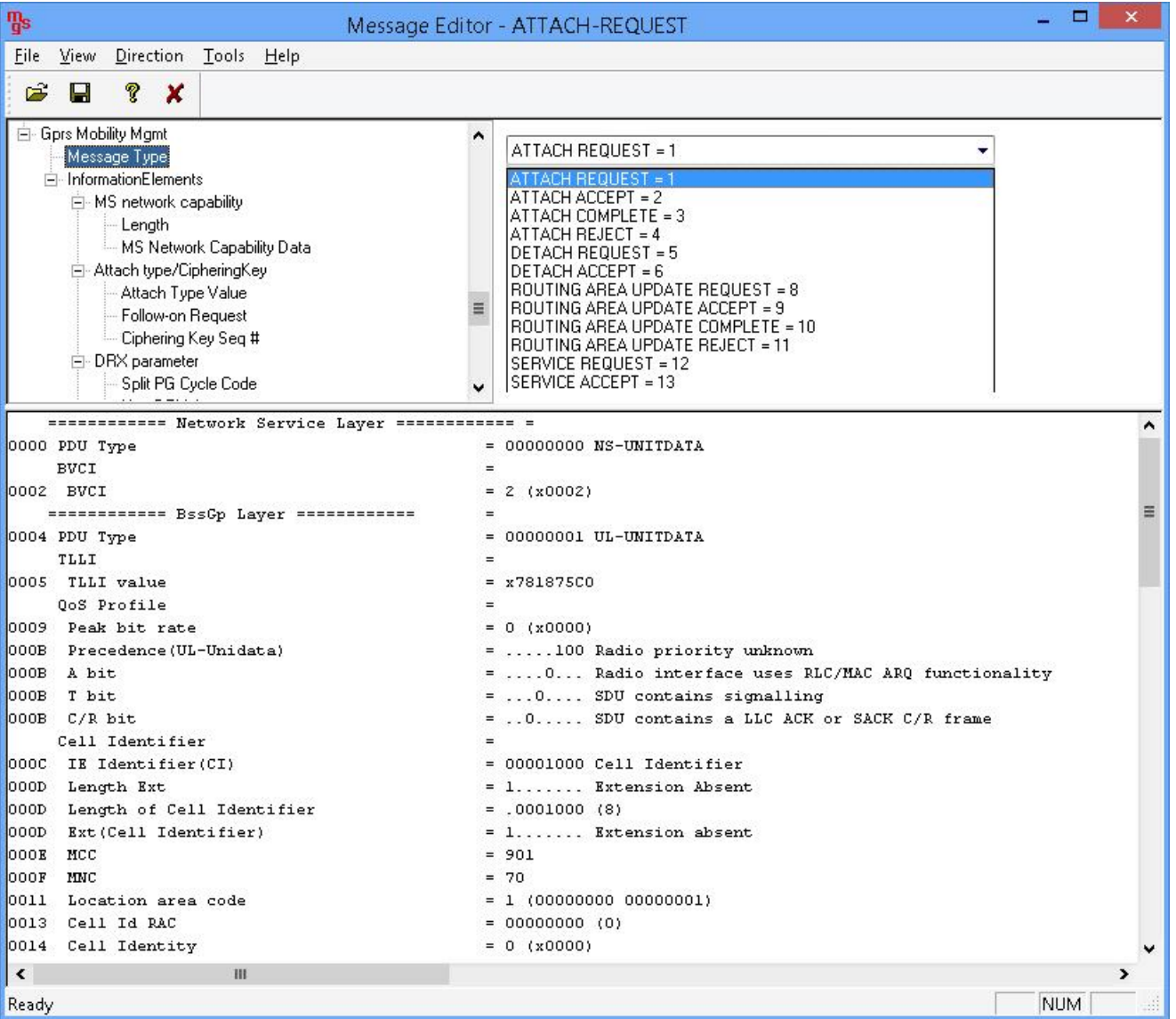

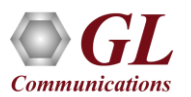

#### GPRS Gb Call Generation

#### **Active CallsCall StatusCall Events**

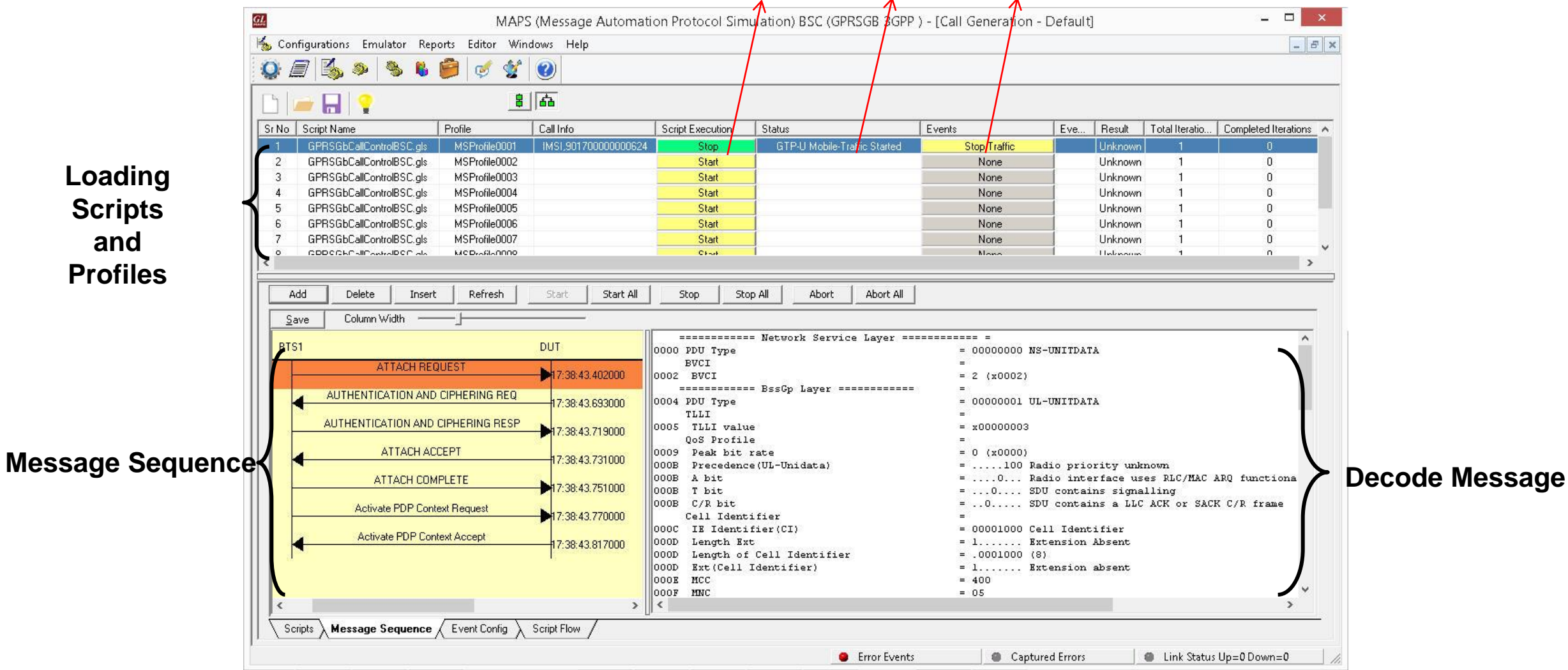

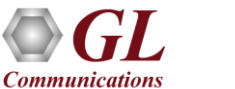

# GPRS Gb Call Reception

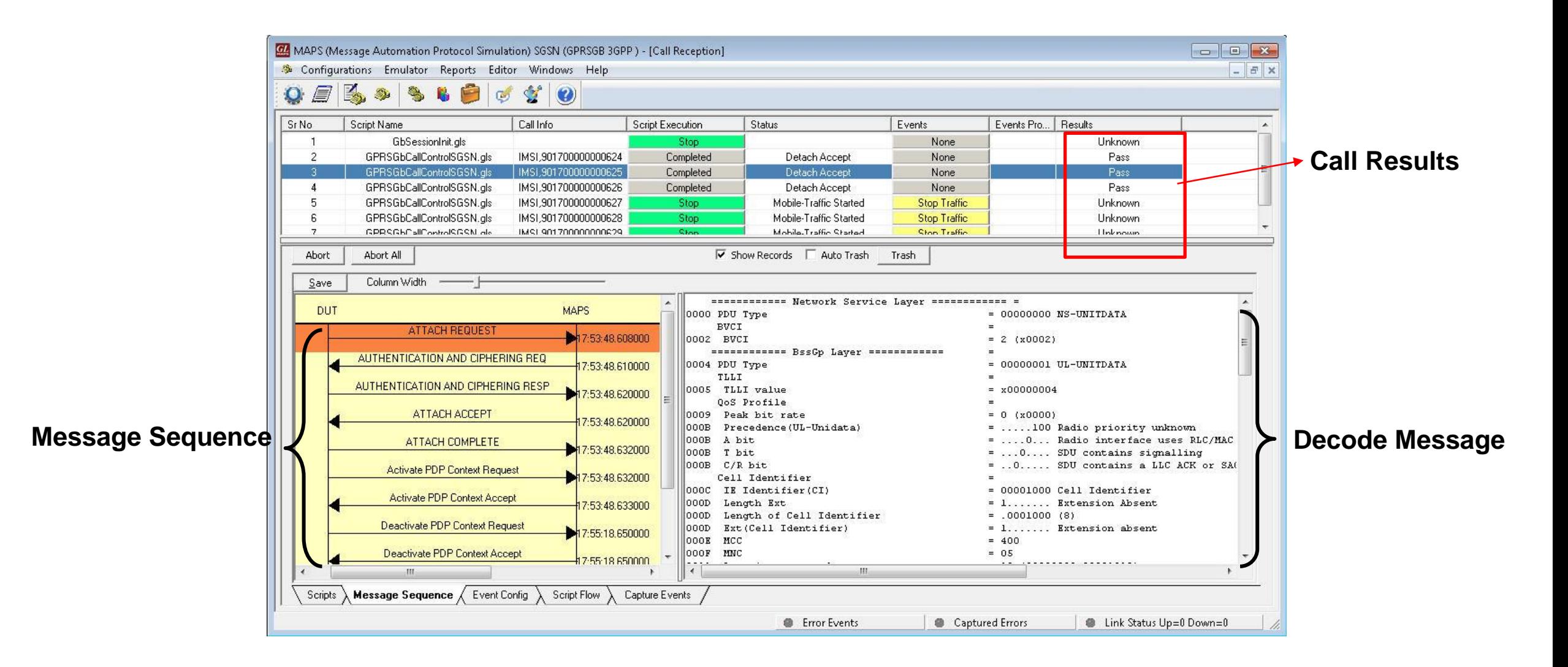

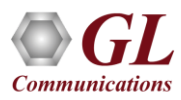

# GPRS Gb Event and Traffic Log

#### **Event Log**

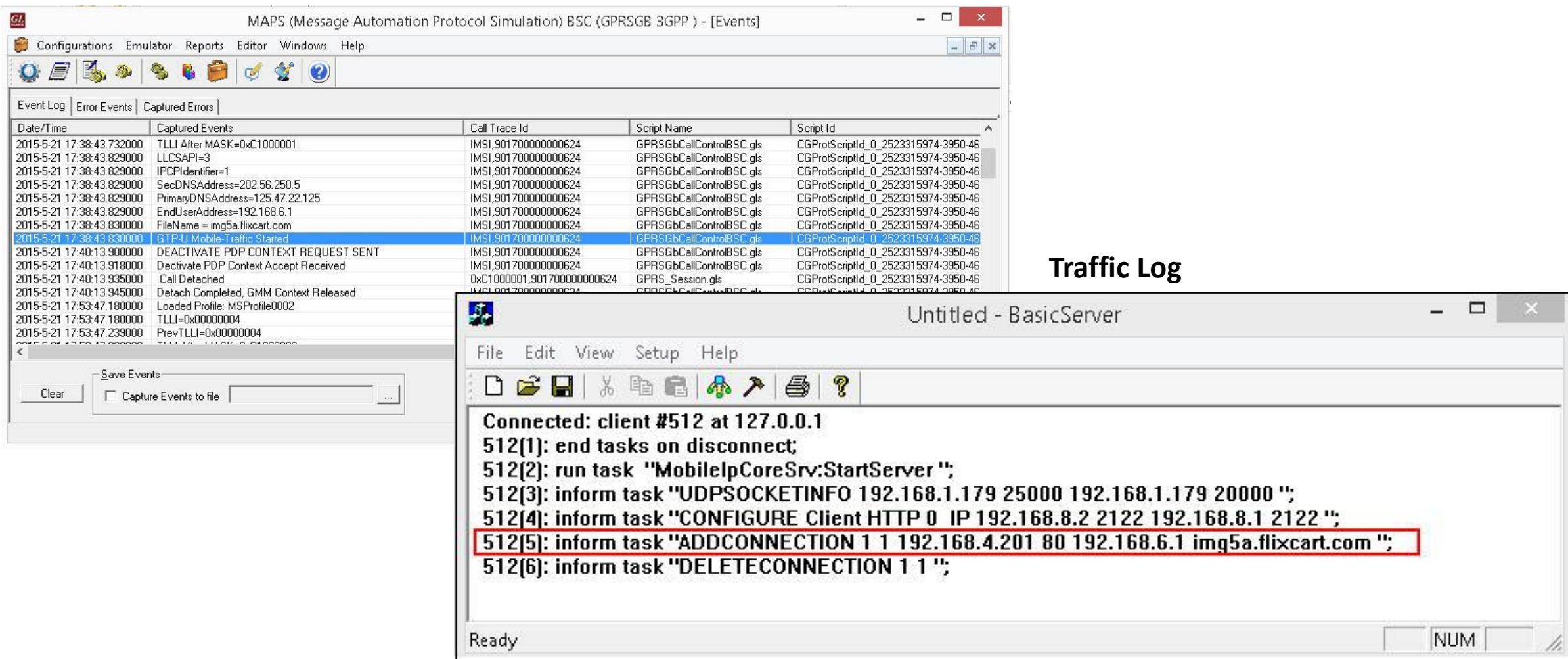

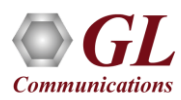

# GPRS Gb Bulk Call Generation

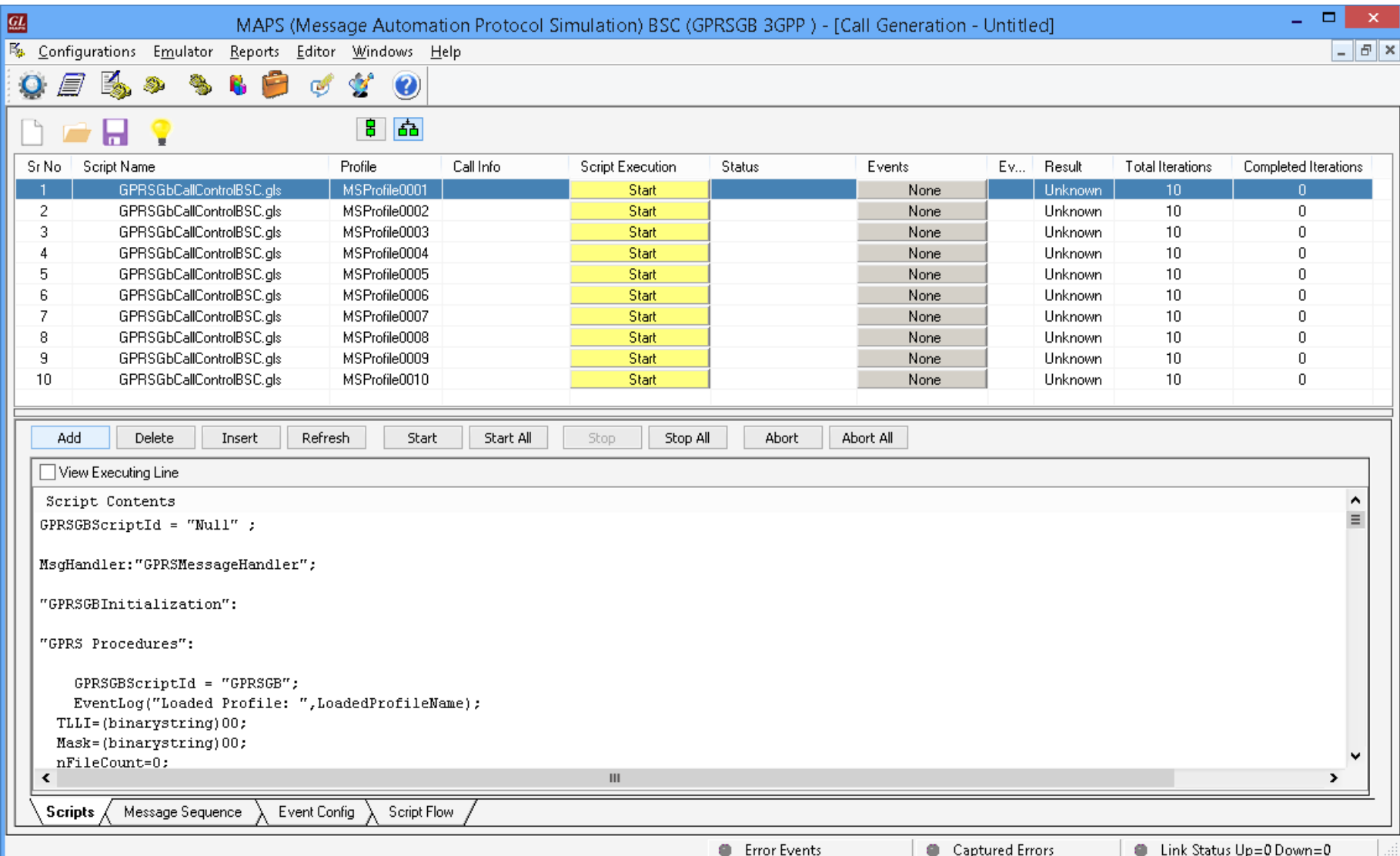

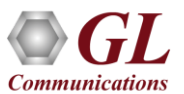

# Load Generation

- Stability/Stress and Performance testing using Load **Generation**
- Different types of Load patterns to distribute load
- User can load multiple patterns for selected script
- User configurable Test Duration, CPS, Maximum and Minimum Call Rate etc.

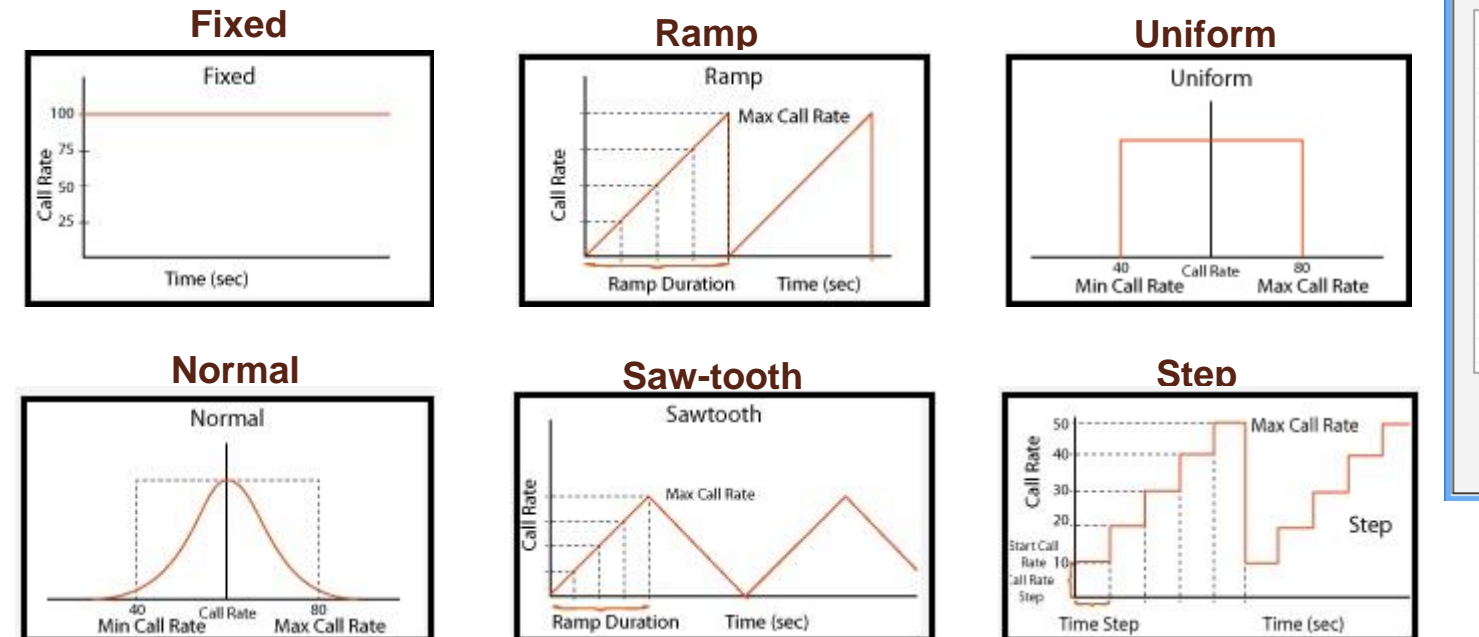

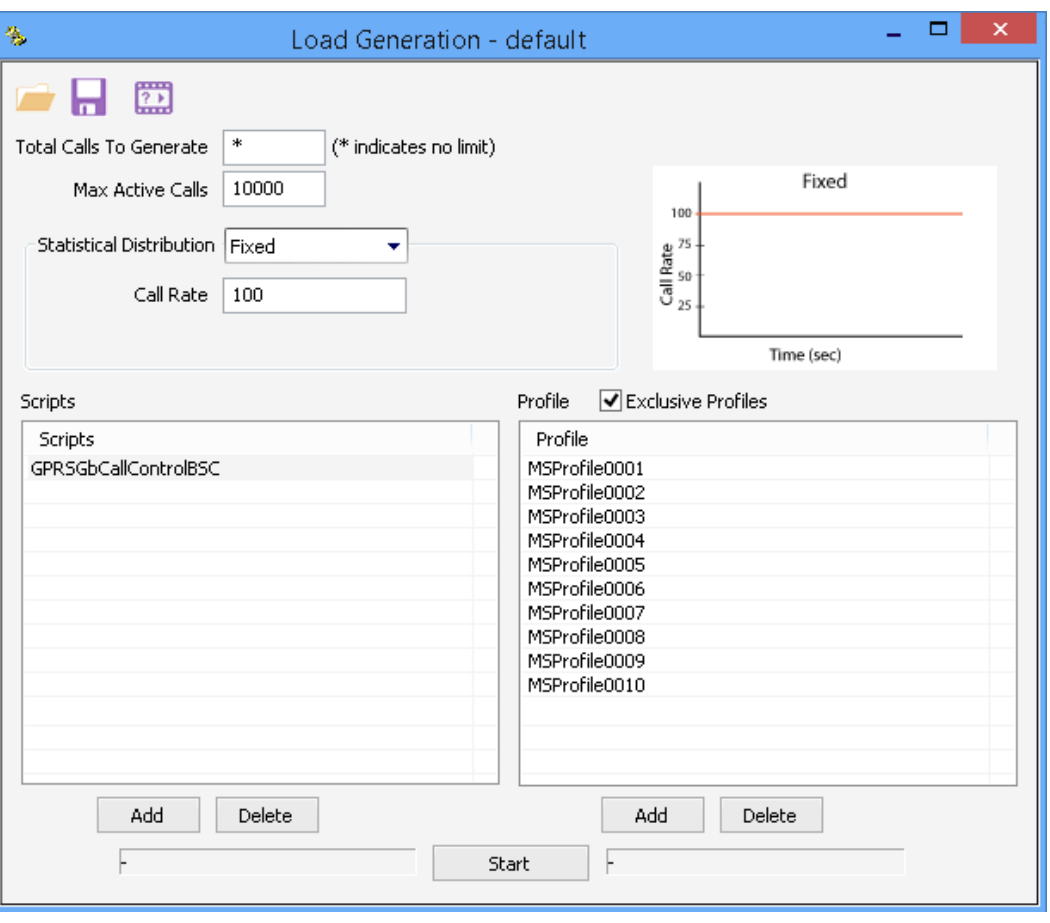

## Call and Message Statistics

#### **Call Stats and Graph**

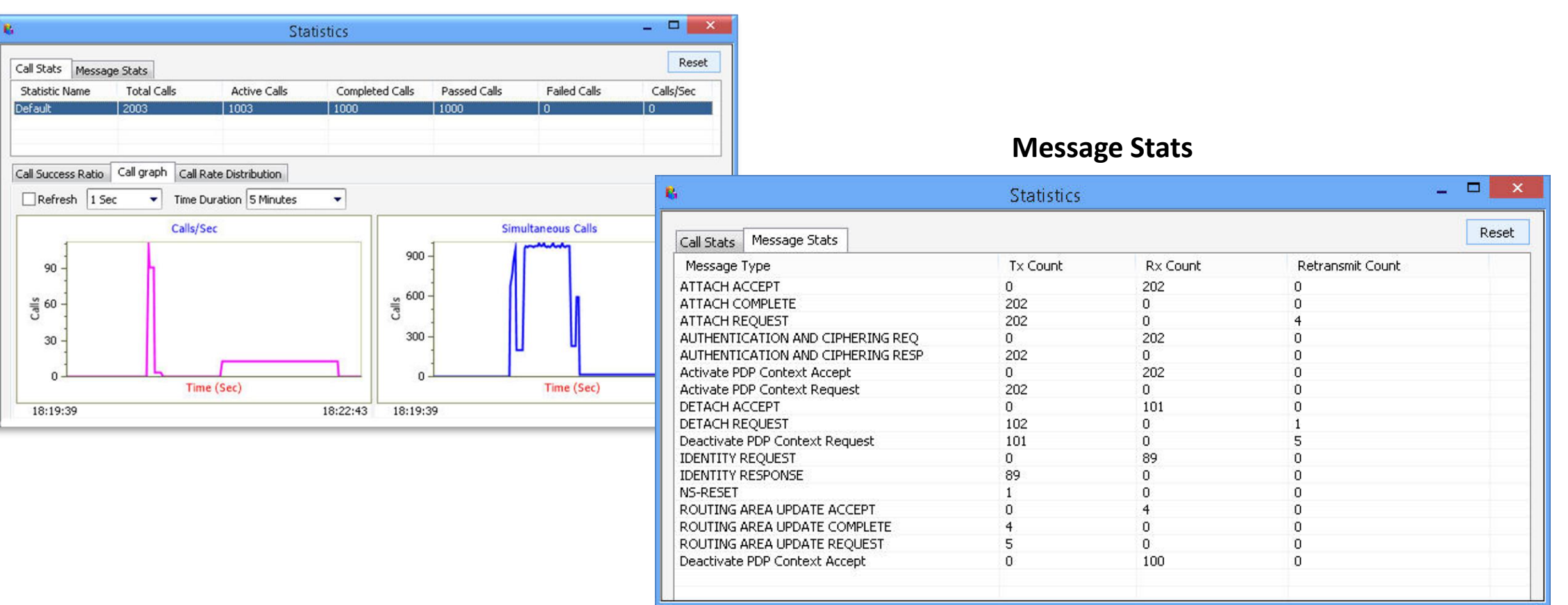

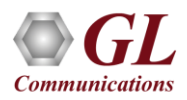

Thank You

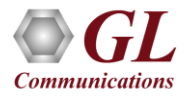